## **ESTADO DE SANTA CATARINA MUNICIPIO DE XANXERE**

Relação dos Participantes por Processo / Licitação

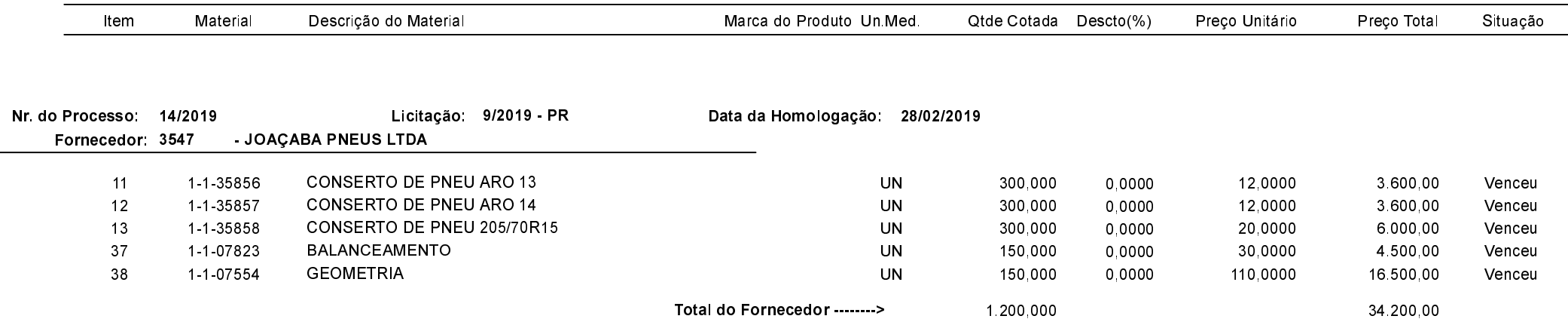

Xanxerê, 1 de Março de 2019.